### Problème de décisions autour des pavages (École CIMPA Bobo-Dioulasso)

#### M. Sablik

LATP, Université Aix-Marseille

Novembre 2012

<span id="page-0-0"></span> $QQ$ 

**KO K K R K X B** 

Problème de décision autour des pavages

#### Problème du domino:

Soit  $A$  un alphabet fini et  $\mathcal F$  ensemble fini de motifs 2-dimensionnel.

# Est-ce que  $\mathbf{T}(\mathcal{A},2,\mathcal{F}) = \left\{x \in \mathcal{A}^{\mathbb{Z}^2} : \forall p \in \mathcal{F}, \ p \notin x \right\} \neq \varnothing$ ?

 $\Omega$ 

 $\leftarrow$   $\Box$   $\rightarrow$   $\rightarrow$   $\overline{\land}$   $\rightarrow$   $\rightarrow$   $\overline{\rightarrow}$   $\rightarrow$ 

# Problèmes de décisions

 $QQ$ 

**K ロト K 伊 K K 毛** 

# Notion de (in)-décidabilité

- **·** Problème de décision: problème qui prend en entrée une *instance* codée par une suite fini de bits, c'est à dire un élément de  $\{0,1\}^*$ , et répond en sortie "oui" ou "non" suivant si l'instance répond au problème ou pas.
- **Programme:** suite finie et non-ambiguë d'opérations ou d'instructions. Il peut être codé informatiquement par une suite fini de bits, c'est à dire aussi un élément de  $\{0,1\}^*$ .
- Un problème de décision est *décidable* si il existe un programme permettant de le résoudre sur n'importe quelle entrée et *indécidable* sinon.

 $\Omega$ 

**K ロ ト K 何 ト K ヨ ト K** 

# Notion de (in)-décidabilité

- **·** Problème de décision: problème qui prend en entrée une *instance* codée par une suite fini de bits, c'est à dire un élément de  $\{0,1\}^*$ , et répond en sortie "oui" ou "non" suivant si l'instance répond au problème ou pas.
- **Programme:** suite finie et non-ambiguë d'opérations ou d'instructions. Il peut être codé informatiquement par une suite fini de bits, c'est à dire aussi un élément de  $\{0,1\}^*$ .
- Un problème de décision est *décidable* si il existe un programme permettant de le résoudre sur n'importe quelle entrée et *indécidable* sinon.

#### Example:

"Si a, b, c  $\in \mathbb{N}$ , est-ce que  $ax^2 + bx + c$  admet des racines réelles?"

$$
\rightarrow
$$
 On calculate  $\Delta = b^2 - 4ac$ ,

 $\rightarrow$  Si  $\Delta$  > 0 on répond "oui", sinon on répond "non".

**K ロ K K 何 K K ミ K K 手** 

# Notion de (in)-décidabilité

- **Problème de décision: problème qui prend en entrée une** *instance* **codée par** une suite fini de bits, c'est à dire un élément de  $\{0,1\}^*$ , et répond en sortie "oui" ou "non" suivant si l'instance répond au problème ou pas.
- **Programme:** suite finie et non-ambiguë d'opérations ou d'instructions. Il peut être codé informatiquement par une suite fini de bits, c'est à dire aussi un élément de  $\{0,1\}^*$ .
- Un problème de décision est *décidable* si il existe un programme permettant de le résoudre sur n'importe quelle entrée et *indécidable* sinon.
- Un problème de décision est semi-décidable si il existe un programme qui répond "oui" pour une instance positive du problème et tourne indéfinitivement sinon.

#### Proposition

Un problème de décision est décidable si et seulement si le problème et le problème complémentaire sont semi-décidable.

<span id="page-5-0"></span> $\Omega$ 

 $\left\{ \begin{array}{ccc} 1 & 0 & 0 \\ 0 & 1 & 0 \end{array} \right.$ 

Problème de l'arrêt

Est-ce qu'un programme exécuté sur une entrée donnée s'arrête?

#### Théorème Turing 1937

Le problème de l'arrêt est indécidable (bien qu'il est semi-décidable).

<span id="page-6-0"></span> $\Omega$ 

メロト メタト メミト メ

#### Problème de l'arrêt

Est-ce qu'un programme exécuté sur une entrée donnée s'arrête?

#### Théorème Turing 1937

Le problème de l'arrêt est indécidable (bien qu'il est semi-décidable).

#### Idée de preuve:

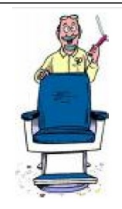

Dans un petit village, il y a un barbier. Il rase les gens qui ne se rasent pas eux-mêmes, et seulement ces gens là.

Par qui est rasé le barbier?

 $\Omega$ 

**K ロ ト K 何 ト K ヨ ト K** 

#### Problème de l'arrêt

Est-ce qu'un programme exécuté sur une entrée donnée s'arrête?

#### Théorème Turing 1937

Le problème de l'arrêt est indécidable (bien qu'il est semi-décidable).

#### Idée de preuve:

Supposons qu'il existe SuperProg vérifiant pour un programme P et une entrée w :

"oui" si P(w) s'arrête

<span id="page-8-0"></span>メロメ メタメ メミメ メミ

"non" sinon

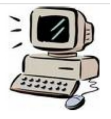

On construit le programme Bug tel que:

 $\text{SuperProg}(P, w) = \begin{cases} \frac{1}{\sqrt{2\pi}} & \text{if } p \leq 1 \end{cases}$ 

$$
\mathtt{Bug}(P) = \begin{cases} \text{"out"} & \text{si } \mathtt{SuperProg}(P,P)\text{==} \text{"non"} \\ \text{boucle} & \text{sinon} \end{cases}
$$

#### Problème de l'arrêt

Est-ce qu'un programme exécuté sur une entrée donnée s'arrête?

#### Théorème Turing 1937

Le problème de l'arrêt est indécidable (bien qu'il est semi-décidable).

#### Idée de preuve:

Supposons qu'il existe SuperProg vérifiant pour un programme P et une entrée w :

$$
\texttt{SuperProg}(P,w) = \begin{cases} \text{"oui"} & \text{si } P(w) \text{ s'arrête} \\ \text{"non"} & \text{ sinon} \end{cases}
$$

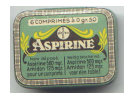

On construit le programme Bug tel que:

$$
\text{Bug}(P) = \begin{cases} \text{"out"} & \text{si SuperProg}(P,P)\text{==} \text{"non"} \\ \text{boucle} & \text{sinon} \end{cases}
$$

Qu[e](#page-8-0) fait le programme B[ug](#page-10-0) sur l'entrée Bug[?](#page-5-0)  $\bigcirc \rightarrow \bigcirc$ <br>M. Sablik (LATP) Problème de décisions

# Problème de l'arrêt (bis)

### Problème de l'arrêt sur l'entrée vide

Est-ce qu'un programme exécuté sur une entrée donnée s'arrête sur l'entrée vide?

### Corollaire Turing 1937

Le problème de l'arrêt sur l'entrée vide est indécidable (bien qu'il soit semi-décidable).

#### Preuve par réduction au problème de l'arrêt:

- o supposons qu'un programme  $P_{\emptyset}$  décide si un programme s'arrête sur l'entrée vide;
- $\bullet$  étant donné un programme P et une entrée w, on note P<sub>w</sub> le programme qui calcule P(w) partant de l'entrée vide;
- o on considère le programme SuperProg qui étant donnée l'entrée (P, w) place en mémoire w puis simule P sur l'entrée w;

Alors SuperProg décide le problème de l'arrêt.

<span id="page-10-0"></span> $\Omega$ 

イロメ イ部メ イモメ イモメ

# Premiers problèmes de décisions pour les pavages

 $\Omega$ 

イロト イ押ト イヨト

# Cas de la dimension 1

#### Proposition

Le problème du domino est décidable en dimension 1.

 $\mathbf{T}(\{0,1\},1,\{11\}) \neq \emptyset$  ?:  $\mathbf{T}(\{0,1\},1,\{111,000,101\}) \neq \emptyset$  ?:

**K ロ ト K 御 ト K ミ ト** 

 $\Omega$ 

# Cas de la dimension 1

#### Proposition

Le problème du domino est décidable en dimension 1.

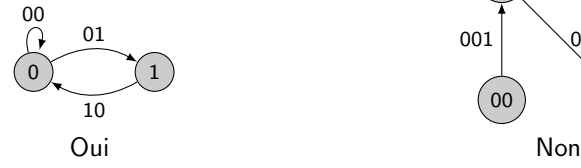

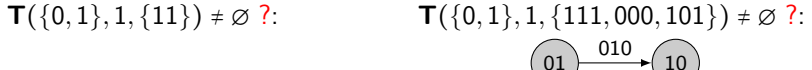

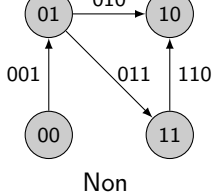

メロメ メタメ メミメ メ

 $QQ$ 

# Le complémentaire du problème du domino

### Proposition

Le complémentaire du problème du domino est semi-décidable.

**Input:** On donne les motifs interdits  $F$ . Programme:

- $n := 1$  et bool="true"
- **•** Tant que bool faire:
	- ▸ On énumère tous les motifs de taille  $[0, n]^d$ .
	- $\triangleright$  S'il existe un motif qui ne contient aucun motif de  $\mathcal{F}$ :
		- $\star$  Alors  $n := n + 1$
		- $\star$  Sinon bool="false"
- Le programme renvoie que le pavage ne pave pas le plan.

#### Que fait ce programme:

- Si  $\textsf{T}(\mathcal{A},d,\mathcal{F})$  =  $\varnothing$  il existe un  $n$  tel que tous les motifs de support  $[0,n]^d$ contiennent un motif interdit, donc le programme s'arrête.
- Si  $\mathbf{T}(A, d, \mathcal{F}) \neq \emptyset$  le programme boucle indéfiniment.

 $\Omega$ 

# Problème du pavage périodique

#### Problème du pavage périodique

Est-ce qu'un SFT admet une orbite périodique?

#### Proposition

Le problème du pavage périodique est semi-décidable.

**Programme:** On énumère tous les motifs de support  $[0, n]^d$  jusqu'à en trouver un tel que l'orbite périodique engendrée ne contienne pas de motifs interdits. Que fait ce programme: Ce programme s'arrête si et seulement si il trouve une orbite périodique.

#### Remarque de Wang

Si tout les sous-shifts de type fini admettent une configuration périodique alors le problème du domino est décidable.

 $\Omega$ 

**K ロ K K 個 K K 差 K K 差 K** 

# Machines de Turing et Pavages

 $299$ 

**K ロ ト K 何 ト K 手** 

# Machine de Turing

Une *machine de Turing* est la donnée  $\mathcal{M} = (Q, \Gamma, \sharp, q_0, \delta, Q_F)$ :

- Q: nombre fini d'états de la machine;
- $q_0$ : état initial;
- $\bullet$   $q_F$ : état final;
- Γ alphabet fini;
- $\bullet$   $\parallel$  ∈ Γ symbole blanc
- $\bullet \ \delta : Q \times \Gamma \to Q \times \Gamma \times \{ \leftarrow, \rightarrow \}$  fonction de transition.

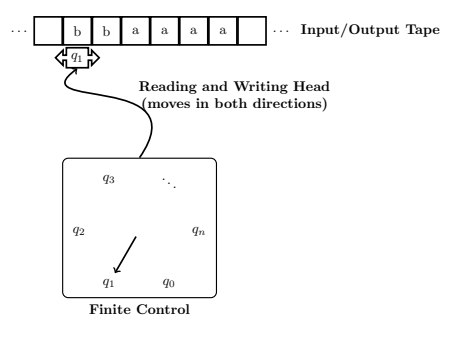

 $\left\{ \begin{array}{ccc} 1 & 0 & 0 \\ 0 & 1 & 0 \end{array} \right.$ 

Étant donné un ruban  $R\in \mathsf{\Gamma}^\mathbb{Z}$  et une machine à la position  $i\in \mathbb{Z}$  et l'état  $q\in Q$ , la machine calcule  $\delta(q,R_i)$  =  $(q',a,\epsilon)$ . Puis elle écrit *a* à la position *i*, se positionne en  $i + \epsilon$  et se place à l'état  $q'$ .

 $\Omega$ 

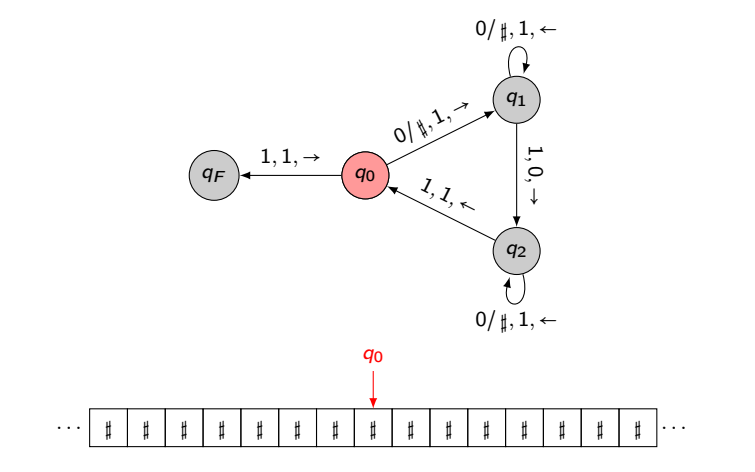

M. Sablik (LATP) [Problème de décisions](#page-0-0) Novembre 2012 12 / 27

 $299$ 

**4 ロト 4 伊 ト 4** 

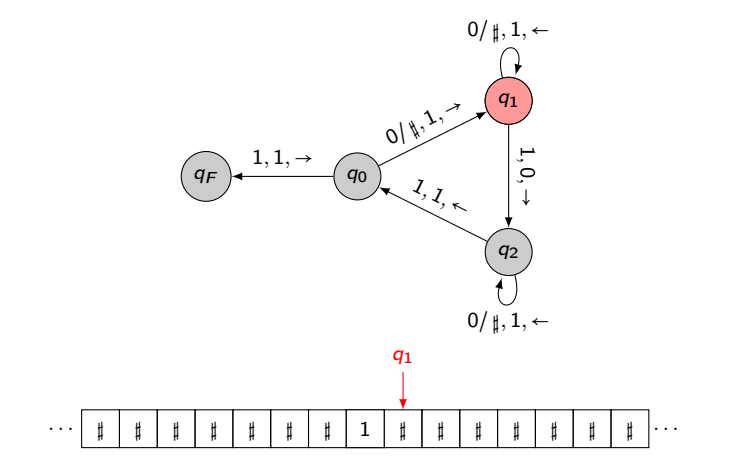

 $\leftarrow$   $\Box$   $\rightarrow$ 

 $\left\{ \frac{1}{2} \right\}$  and  $\left\{ \frac{1}{2} \right\}$ 

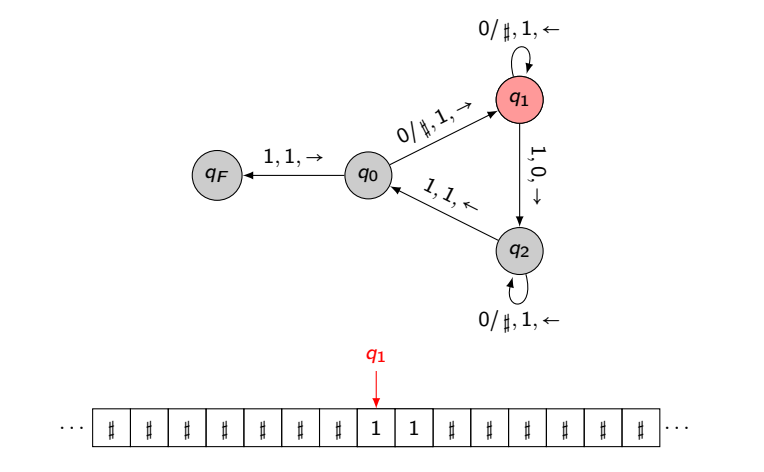

M. Sablik (LATP) [Problème de décisions](#page-0-0) Novembre 2012 12 / 27

**K ロ ト K 何 ト K** 

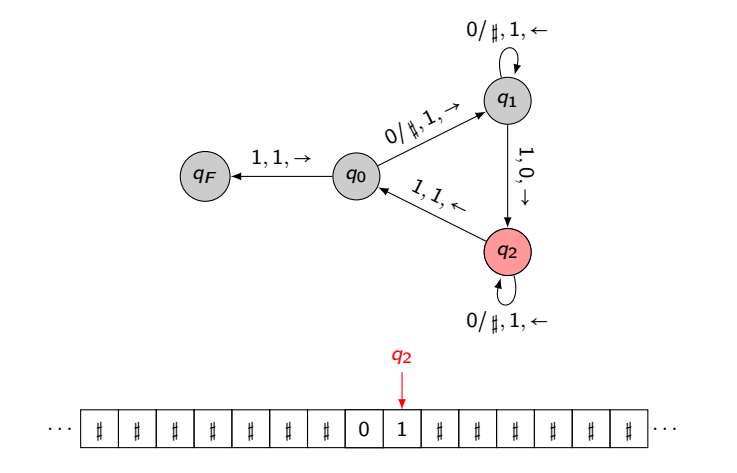

M. Sablik (LATP) [Problème de décisions](#page-0-0) Novembre 2012 12 / 27

**K ロ ト K 伊 ト K** 

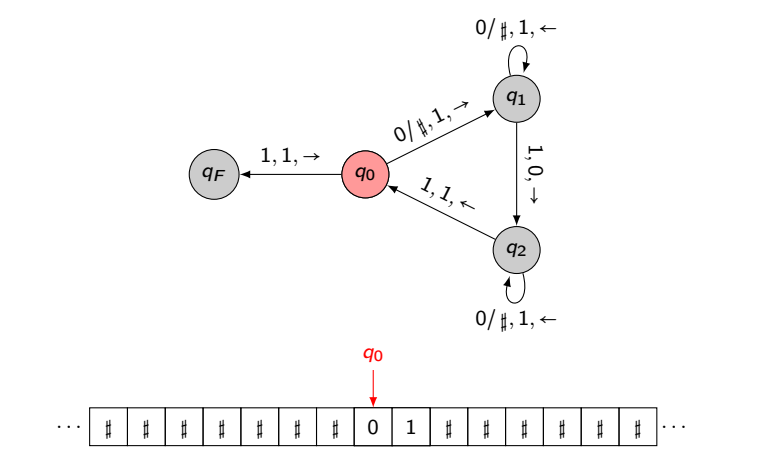

**K ロ ト K 何 ト K** 

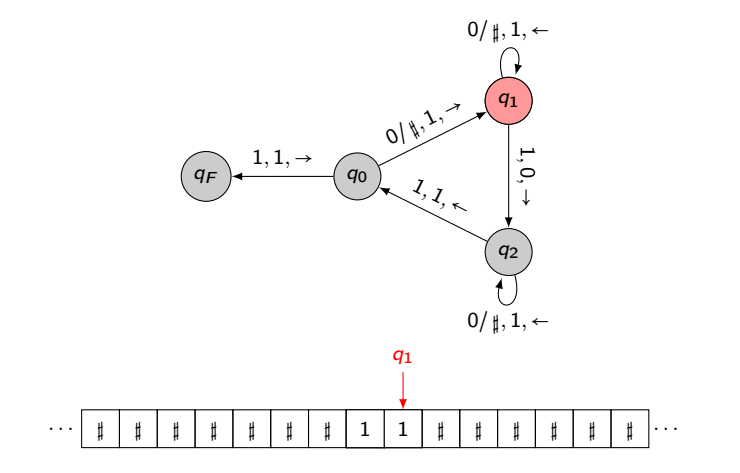

 $\leftarrow$   $\Box$   $\rightarrow$ 

 $\left\{ \frac{1}{2} \right\}$  and  $\left\{ \frac{1}{2} \right\}$ 

M. Sablik (LATP) [Problème de décisions](#page-0-0) Novembre 2012 12 / 27

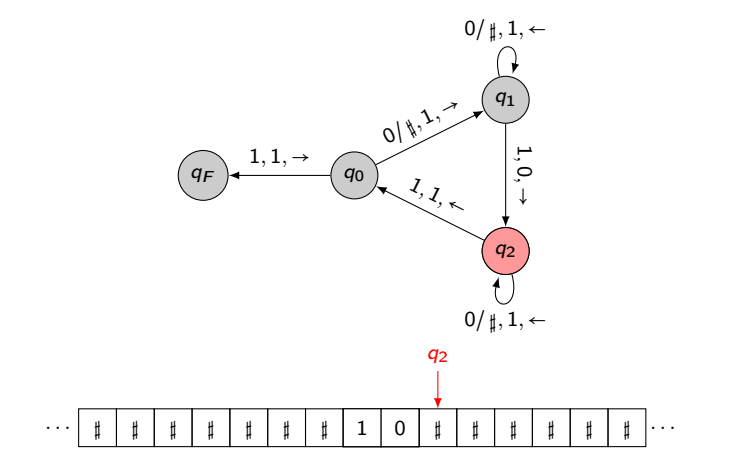

 $299$ 

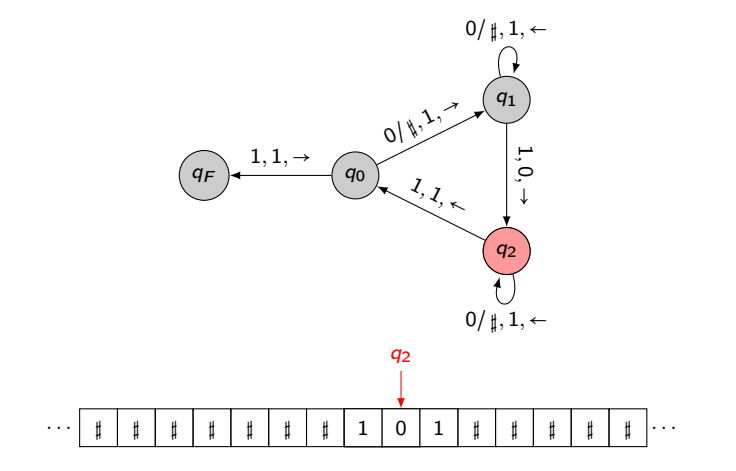

M. Sablik (LATP) [Problème de décisions](#page-0-0) Novembre 2012 12 / 27

 $299$ 

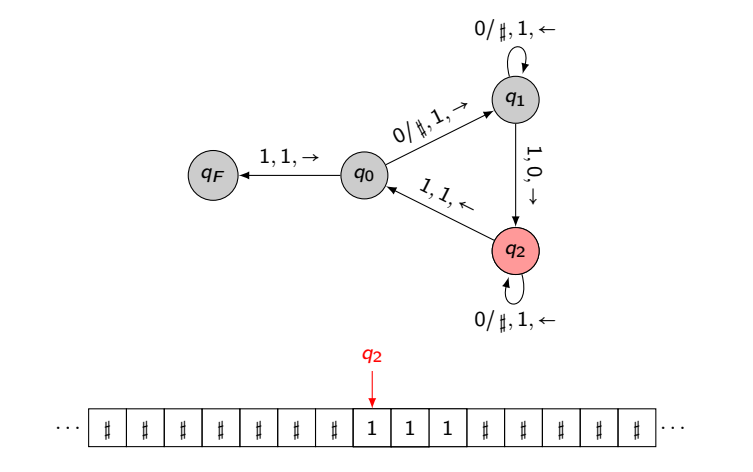

M. Sablik (LATP) [Problème de décisions](#page-0-0) Novembre 2012 12 / 27

 $299$ 

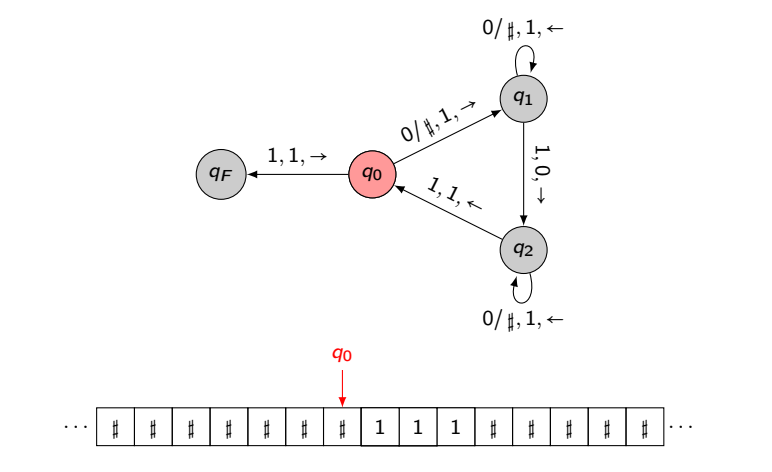

 $299$ 

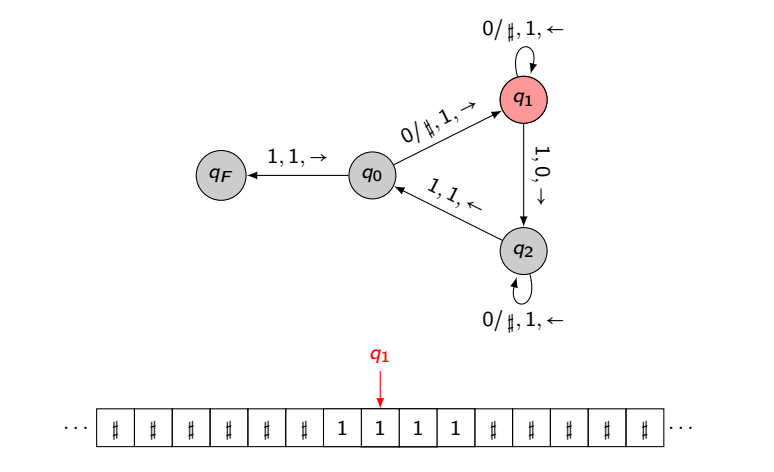

M. Sablik (LATP) [Problème de décisions](#page-0-0) Novembre 2012 12 / 27

 $299$ 

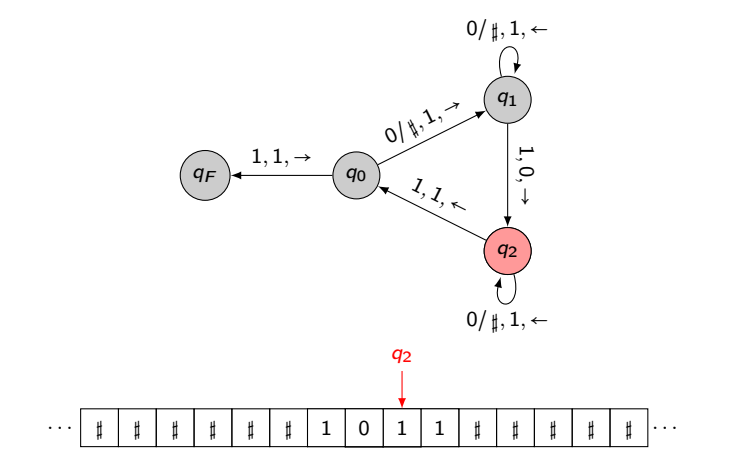

M. Sablik (LATP) [Problème de décisions](#page-0-0) Novembre 2012 12 / 27

 $299$ 

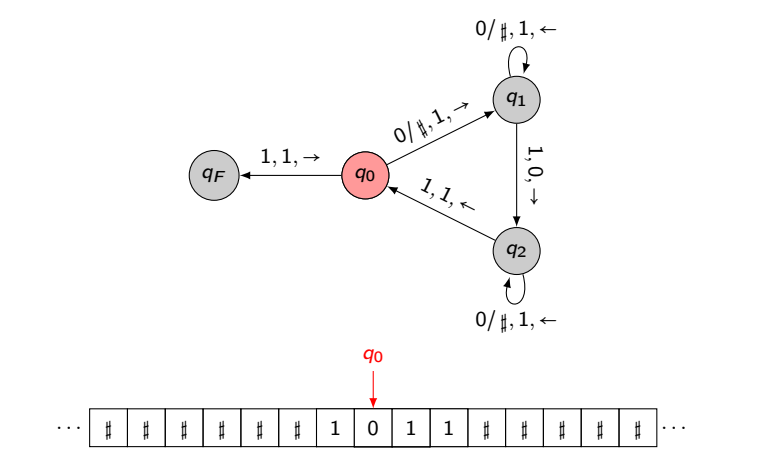

 $299$ 

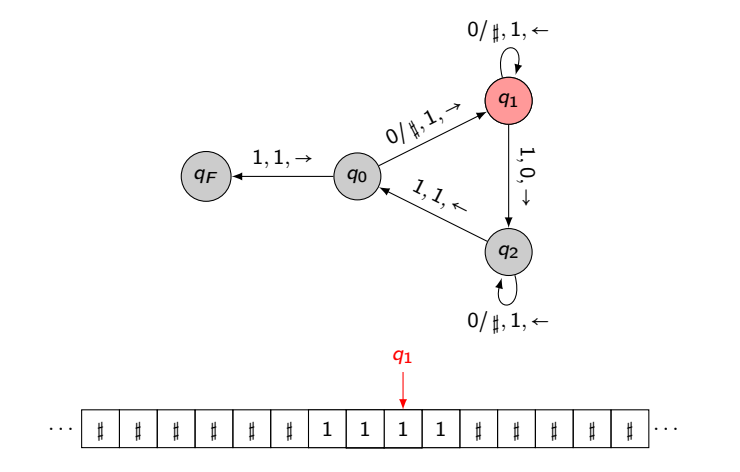

M. Sablik (LATP) [Problème de décisions](#page-0-0) Novembre 2012 12 / 27

**K ロ ト K 何 ト K** 

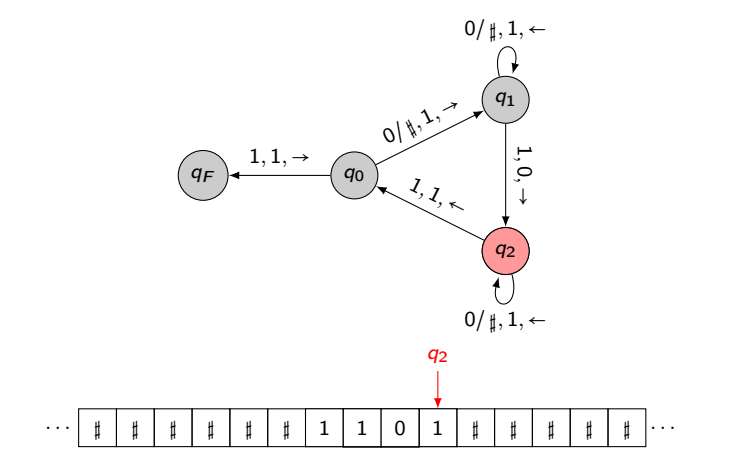

 $299$ 

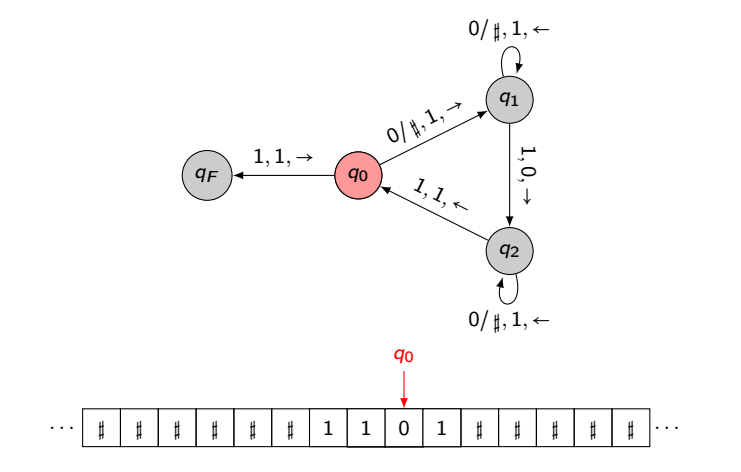

M. Sablik (LATP) [Problème de décisions](#page-0-0) Novembre 2012 12 / 27

 $299$ 

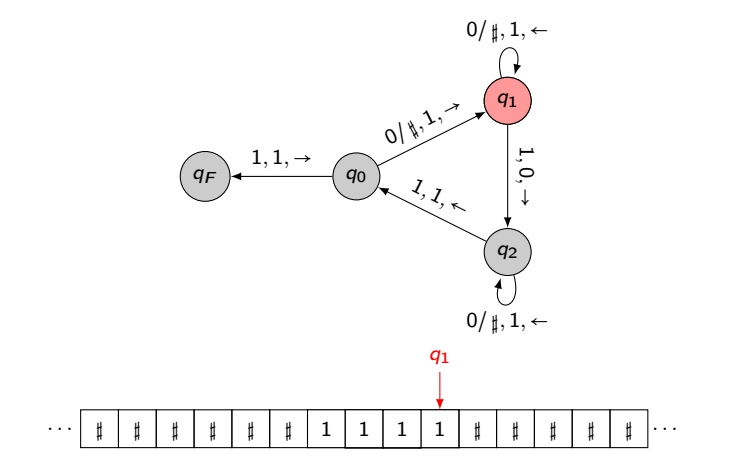

M. Sablik (LATP) [Problème de décisions](#page-0-0) Novembre 2012 12 / 27

**K ロ ト K 何 ト K** 

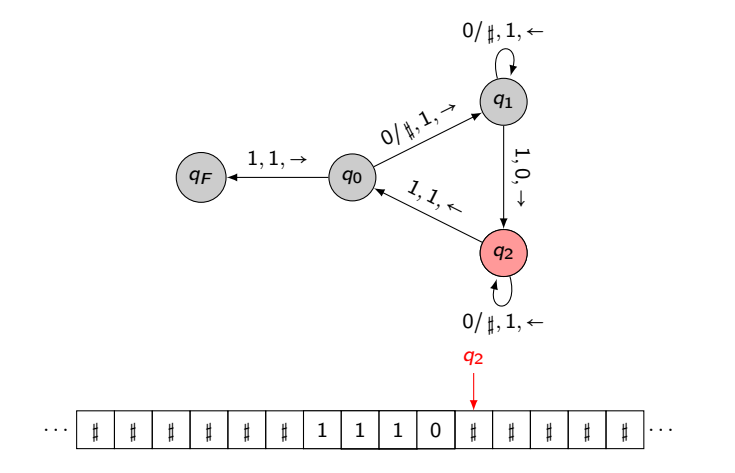

M. Sablik (LATP) [Problème de décisions](#page-0-0) Novembre 2012 12 / 27

**K ロ ト K 何 ト K**
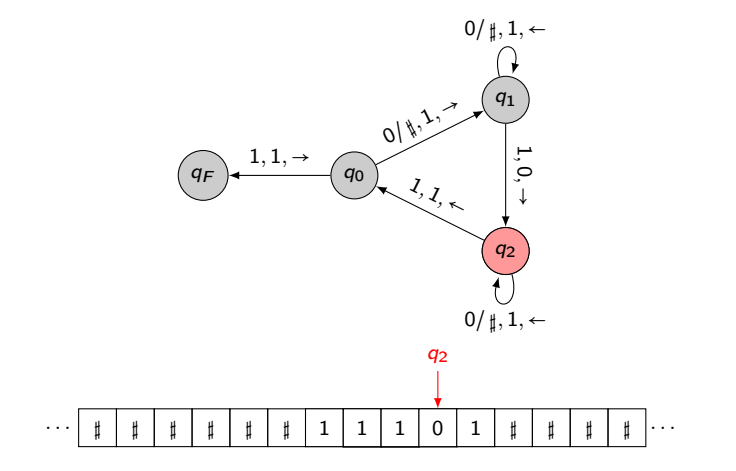

M. Sablik (LATP) [Problème de décisions](#page-0-0) Novembre 2012 12 / 27

 $299$ 

K ロ ト K 倒 ト K

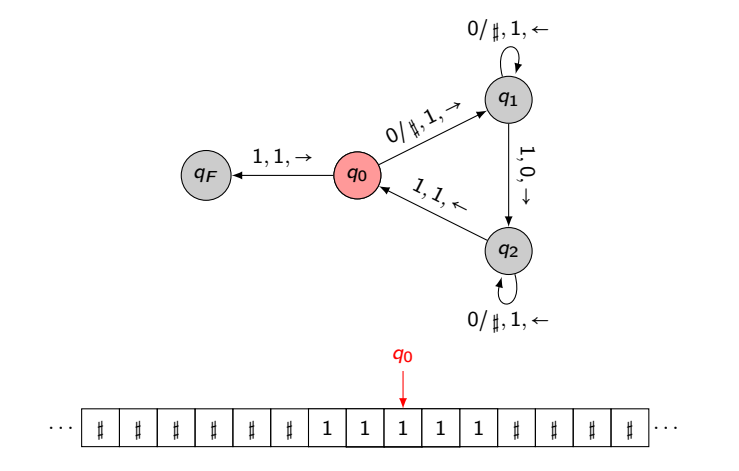

M. Sablik (LATP) [Problème de décisions](#page-0-0) Novembre 2012 12 / 27

**K ロ ト K 何 ト K** 

 $299$ 

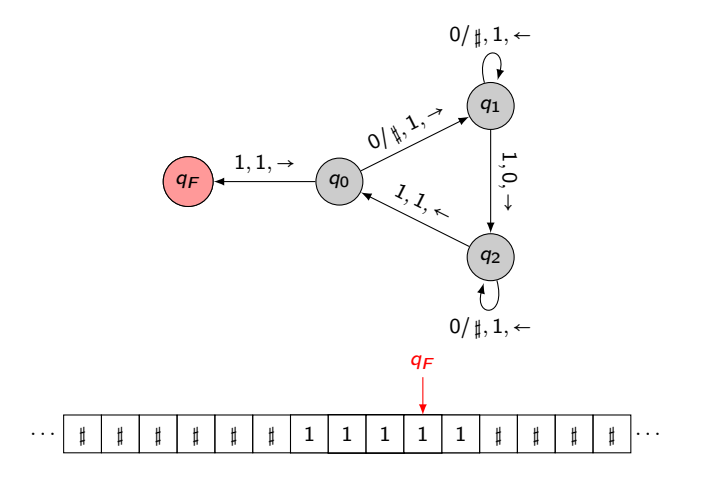

Cette machine de Turing s'arrête après 21 étapes de calculs.

4 0 F

 $\left\{ \left\vert \left\langle \left\langle \left\langle \left\langle \mathbf{q} \right\rangle \right\rangle \right\rangle \right\langle \mathbf{q} \right\rangle \right\} \right\}$ 

 $\Omega$ 

### Monstre combinatoire

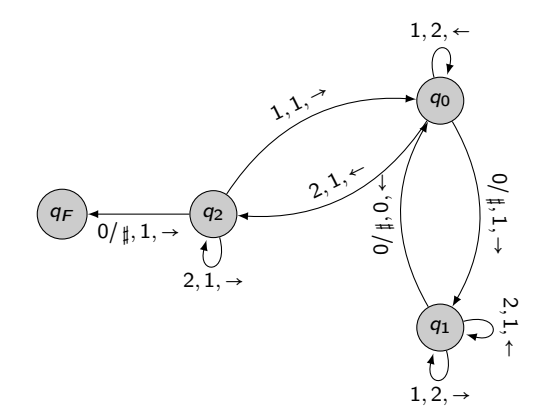

Partant d'un ruban vide, cette machine écrit 374  $\times\,10^6$  lettres en 119  $\times\,10^{15}$  pas de calcul.

 $QQ$ 

**K ロト K 御 ト K 毛** 

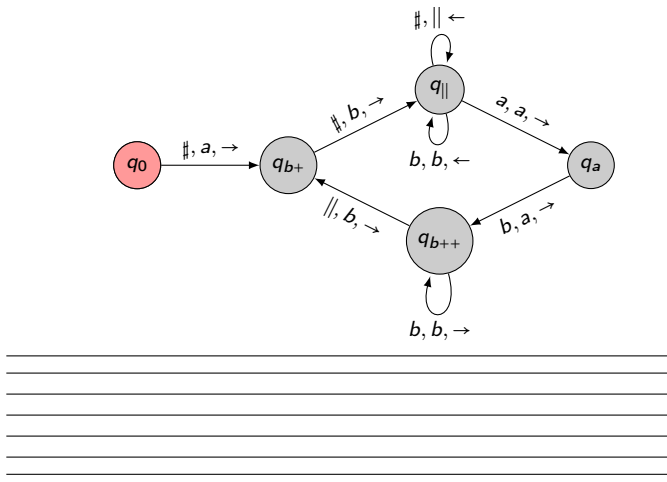

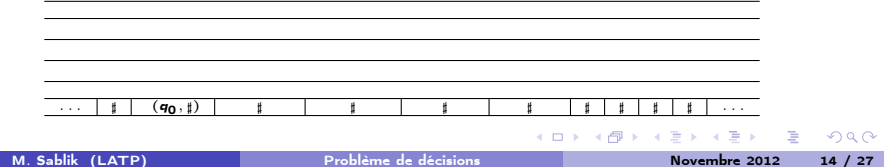

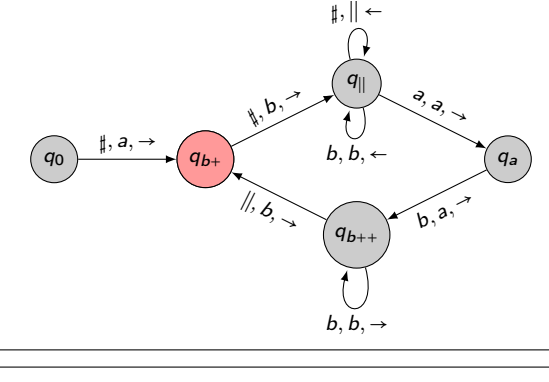

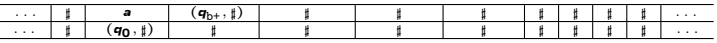

э

 $2990$ 

メロト メタト メモト メ

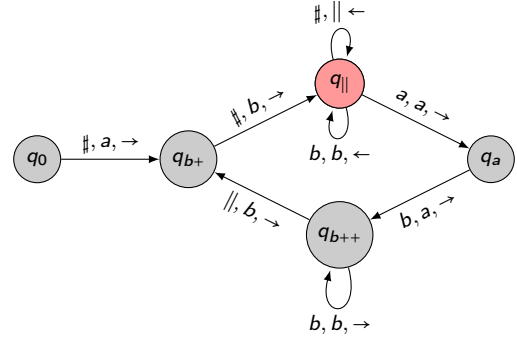

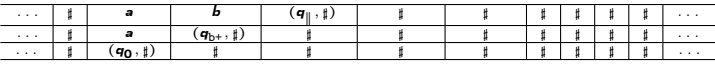

э

 $2990$ 

メロト メタト メモト メ

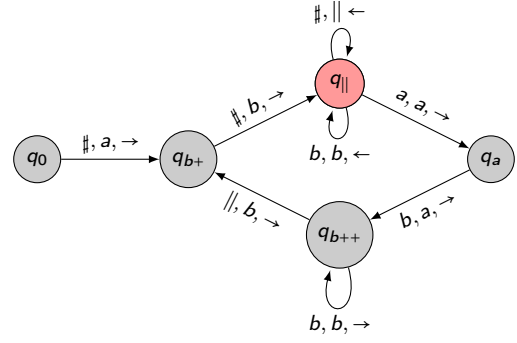

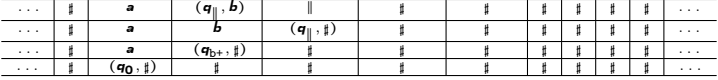

メロト メタト メミト メ  $2990$ э

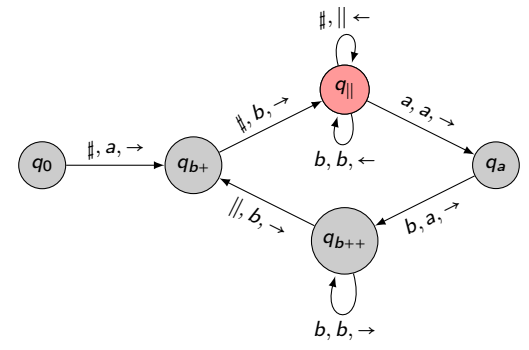

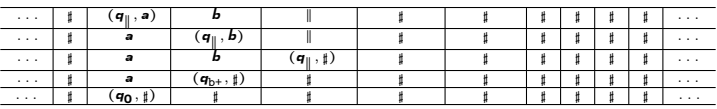

**K ロ ト K 御 ト K ミ ト**  $QQ$ 

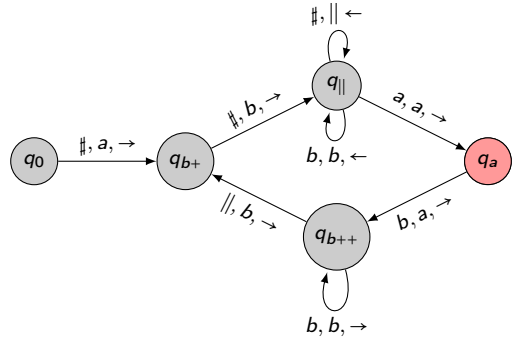

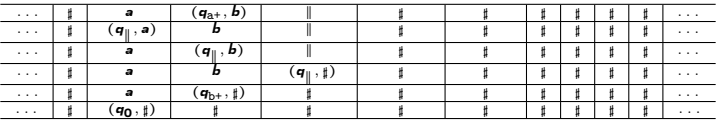

 $A \Box B$   $A \Box B$   $A \Box B$  $2990$ ∍

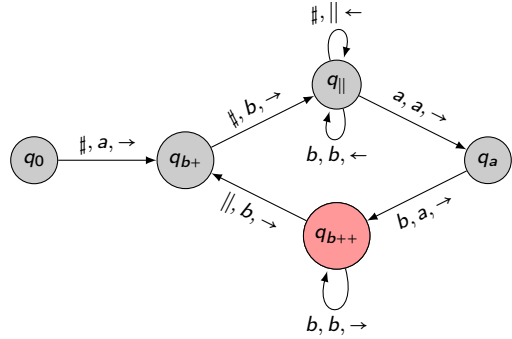

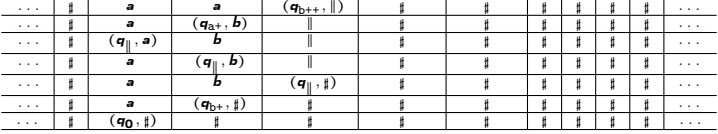

 $A \Box B$   $A \Box B$   $A \Box B$  $2990$ ∍

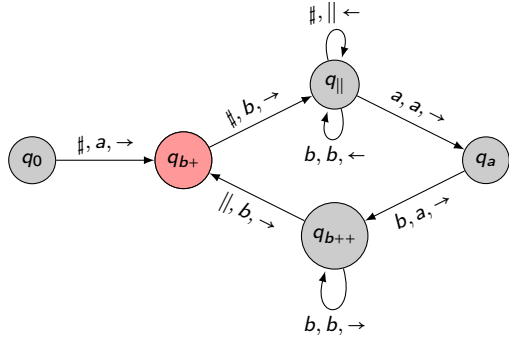

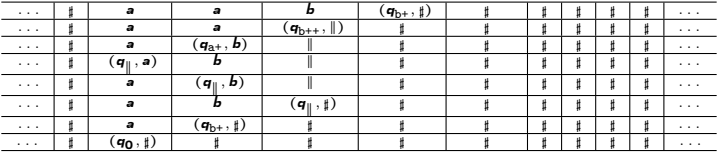

 $4$  O  $\rightarrow$   $4$   $\overline{m}$   $\rightarrow$   $4$   $\overline{m}$   $\rightarrow$  $299$ 

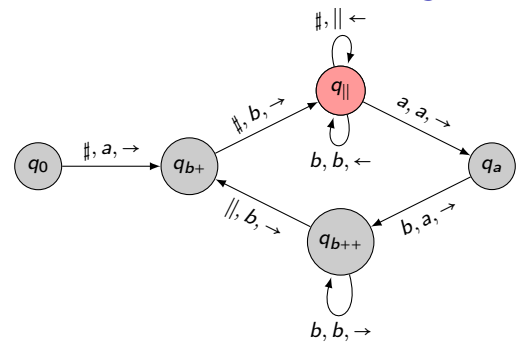

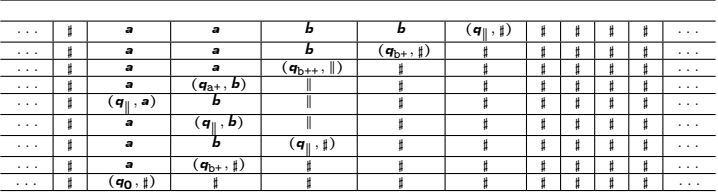

**K ロ ⊁ K 伊 ⊁ K**  $QQ$ э

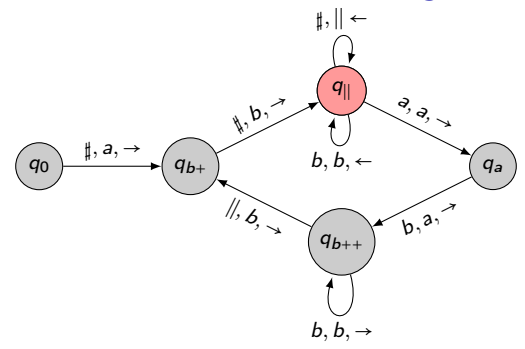

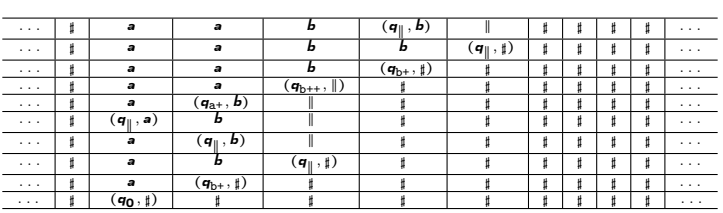

**K ロ ⊁ K 倒 ⊁ K**  $QQ$ ∍

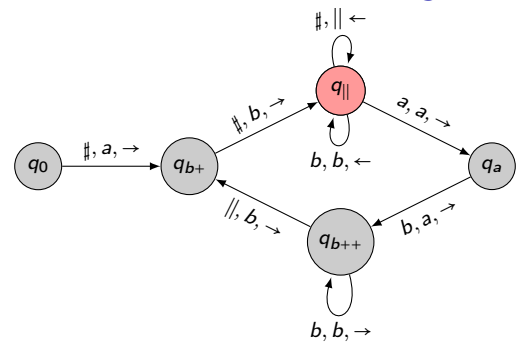

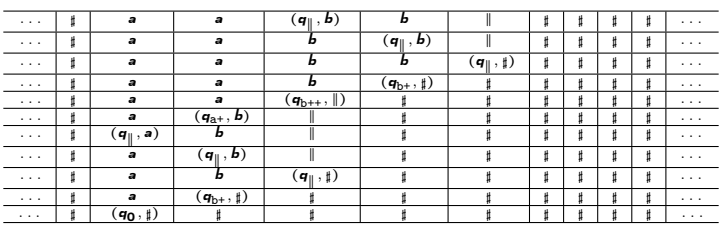

**K ロ ⊁ K 倒 ⊁ K**  $QQ$ ∍

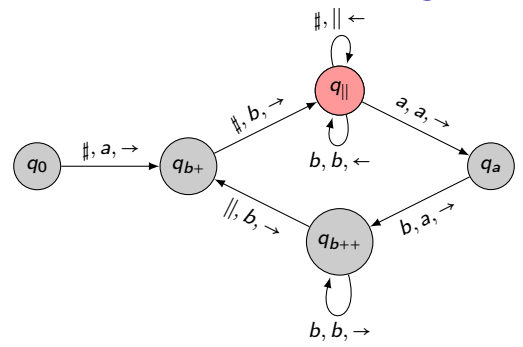

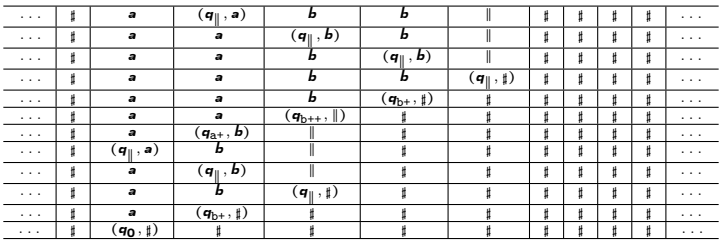

**K ロ ⊁ K 倒 ⊁ K**  $QQ$ ∍

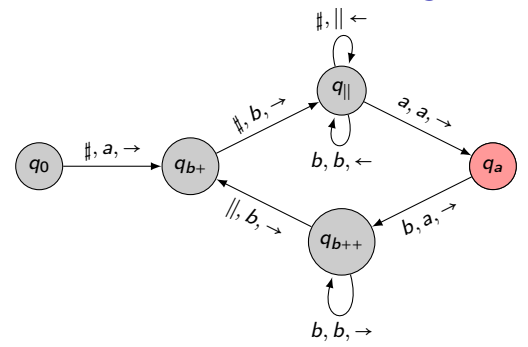

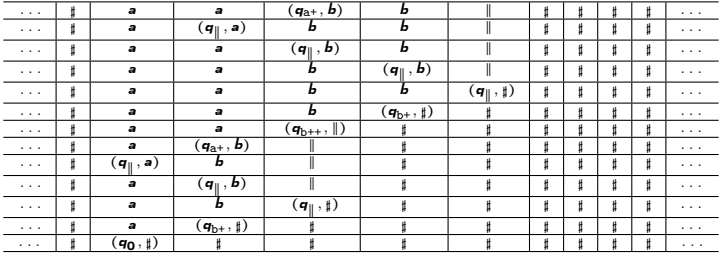

K ロ ト K 倒 ト K  $QQ$ 

On considère la machine de Turing  $\mathcal{M}_{\rm ex}$  qui énumère le langage  $\{a^nb^n:n\in\mathbb{N}\}.$ 

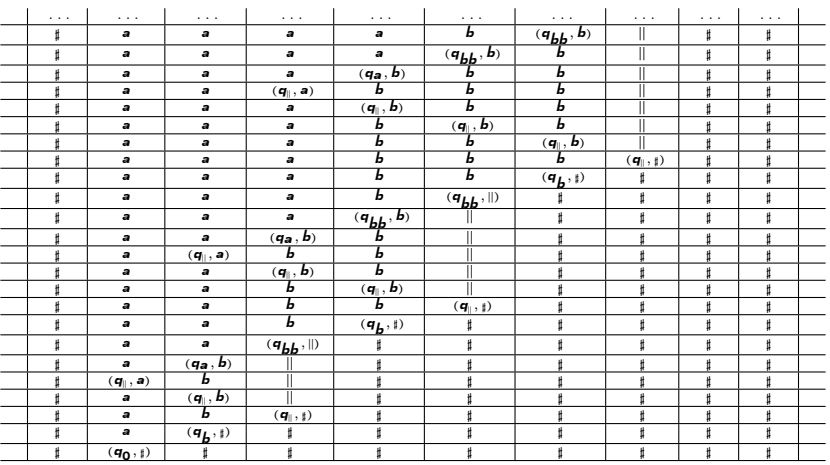

Comment coder ce diagramme espace temps à l'aide de règles locales?

M. Sablik (LATP) [Problème de décisions](#page-0-0) Novembre 2012 15 / 27

 $\Omega$ 

On considère la machine de Turing  $\mathcal{M}_{\rm ex}$  qui énumère le langage  $\{a^nb^n:n\in\mathbb{N}\}.$ 

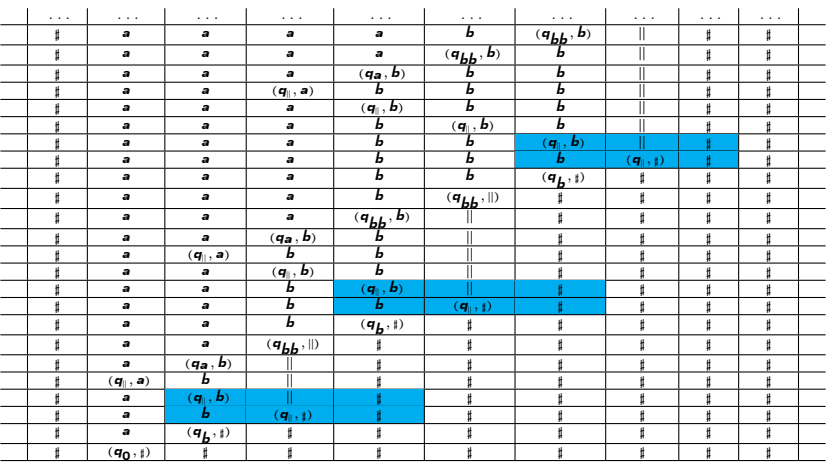

Comment coder ce diagramme espace temps à l'aide de règles locales?

M. Sablik (LATP) [Problème de décisions](#page-0-0) Novembre 2012 15 / 27

 $\Omega$ 

On considère la machine de Turing  $\mathcal{M}_{\rm ex}$  qui énumère le langage  $\{a^nb^n:n\in\mathbb{N}\}.$ 

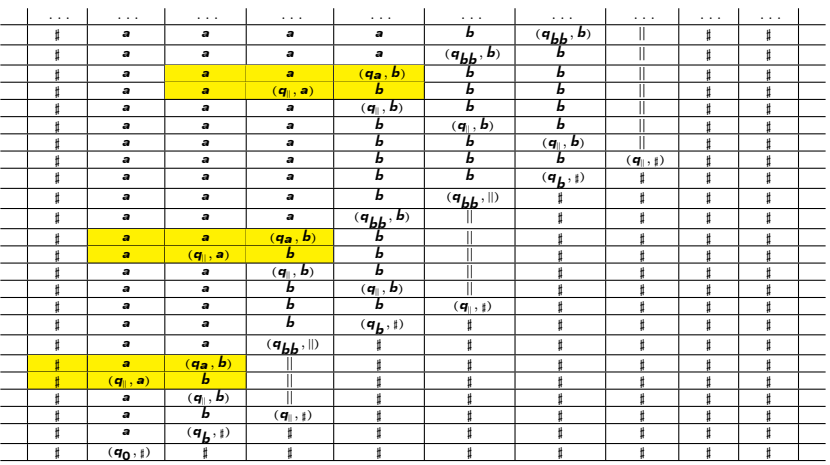

Comment coder ce diagramme espace temps à l'aide de règles locales?

 $\Omega$ 

### SFT associé à une machine de Turing

Soit  $A_M = \Gamma \cup (Q \times \Gamma)$ .

À une machine de Turing M on associe l'ensemble  $P_M$  des motifs 3 × 2 autorisés:

• si il n'y a pas de tête de lecture dans le voisinage, pour  $x, y, z \in \Gamma$  on autorise le motif :  $x \mid y \mid z$ 

 $x \mid y \mid z$ 

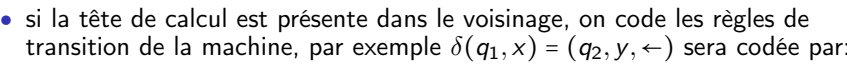

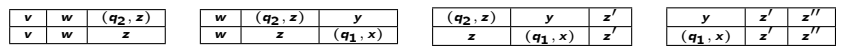

 $\bullet$  enfin si  $q_F$  est un état final, alors la machine arrête son calcul ce que l'on traduit par le motif :

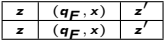

On considère le SFT  $\mathsf{T}_{\mathcal M}$  =  $\mathsf{T}\left(\mathcal A_{\mathcal M},2,\mathcal A_{\mathcal M}^{[0,2]\times[0,1]}\smallsetminus P_{\mathcal M}\right)$ .

Le SFT  $T_M$  contient tous les diagrammes espace temps produit par M mais aussi des configurations non bien initialisées.

<span id="page-56-0"></span> $\Omega$ 

 $4$  ロ }  $4$   $\overline{r}$  }  $4$   $\overline{z}$  }  $4$   $\overline{z}$  }

### Problème du pavage avec une tuile fixée

#### Problème de compétion

Soit **T** un SFT, est-il possible de compléter un motif en une configuration  $x \in T$ ?

Soit  $A_{\bullet} = \{ \bullet, \leftarrow, \rightarrow, \uparrow, \downarrow \}$  et on considère le SFT suivant:

$$
\mathbf{T}(\mathcal{A}_{\bullet}, 2, \mathcal{F}_{\bullet}) = \overline{\mathcal{O}(x)} \text{ ou } x = \begin{array}{c} \begin{array}{cccccccc} \frac{1}{x} & \frac{1}{x} & \frac{1}{x} & \frac{1}{x} & \frac{1}{x} & \frac{1}{x} \\ \frac{1}{x} & \frac{1}{x} & \frac{1}{x} & \frac{1}{x} & \frac{1}{x} & \frac{1}{x} & \frac{1}{x} \\ \frac{1}{x} & \frac{1}{x} & \frac{1}{x} & \frac{1}{x} & \frac{1}{x} & \frac{1}{x} & \frac{1}{x} \\ \frac{1}{x} & \frac{1}{x} & \frac{1}{x} & \frac{1}{x} & \frac{1}{x} & \frac{1}{x} & \frac{1}{x} \\ \frac{1}{x} & \frac{1}{x} & \frac{1}{x} & \frac{1}{x} & \frac{1}{x} & \frac{1}{x} & \frac{1}{x} \\ \frac{1}{x} & \frac{1}{x} & \frac{1}{x} & \frac{1}{x} & \frac{1}{x} & \frac{1}{x} & \frac{1}{x} \\ \frac{1}{x} & \frac{1}{x} & \frac{1}{x} & \frac{1}{x} & \frac{1}{x} & \frac{1}{x} & \frac{1}{x} \\ \frac{1}{x} & \frac{1}{x} & \frac{1}{x} & \frac{1}{x} & \frac{1}{x} & \frac{1}{x} & \frac{1}{x} \\ \frac{1}{x} & \frac{1}{x} & \frac{1}{x} & \frac{1}{x} & \frac{1}{x} & \frac{1}{x} & \frac{1}{x} \\ \frac{1}{x} & \frac{1}{x} & \frac{1}{x} & \frac{1}{x} & \frac{1}{x} & \frac{1}{x} & \frac{1}{x} \\ \frac{1}{x} & \frac{1}{x} & \frac{1}{x} & \frac{1}{x} & \frac{1}{x} & \frac{1}{x} & \frac{1}{x} & \frac{1}{x} \\ \frac{1}{x} & \frac{1}{x} & \frac{1}{x} & \frac{1}{x} & \frac{1}{x} & \frac{1}{x} & \frac{1}{x} & \frac{1}{x} \\ \frac{1}{x} & \frac{1}{x} & \frac{1
$$

Soit  $T = T(A_{\bullet} \times A_{\mathcal{M}}, 2, \mathcal{F}_{\bullet} \times \mathcal{F}_{\mathcal{M}} \cup \mathcal{F}_{\text{Svncro}} \cup \{q_F\})$  où  $\mathcal{F}_{\text{Svncro}}$  synchronise:  $\bullet$  avec  $(q_0, \sharp)$ ,

• ↑,  $\rightarrow$  et  $\leftarrow$  avec  $\sharp$ 

 $(\bullet, (q_0, \sharp))$  se complète en une configuration de **T**  $\Longleftrightarrow \mathcal{M}$  ne s'arête pas

#### Théorème (Wang 1961)

Le problème de complétion est indécidable.

<span id="page-57-0"></span> $\Omega$ 

 $A \Box B$   $A \Box B$   $A \Box B$ 

### Problème du pavage avec une tuile fixée

#### Problème de compétion

Soit **T** un SFT, est-il possible de compléter un motif en une configuration  $x \in T$ ?

Soit  $A_{\bullet} = {\{\bullet, \leftarrow, \rightarrow, \uparrow, \downarrow\}}$  et on considère le SFT suivant:

T(A●, 2, F●) = O(x) où x = ⋱ ⋮ ⋮ ⋮ ⋮ ⋮ ⋮ ⋮ ⋱ ⋯ ↓ ↓ ↓ ↓ ↓ ↓ ↓ ⋯ ⋯ ↓ ↓ ↓ ↓ ↓ ↓ ↓ ⋯ ⋯ ↓ ↓ ↓ ↓ ↓ ↓ ↓ ⋯ ⋯ → → → ● ← ← ← ⋯ ⋯ ↑ ↑ ↑ ↑ ↑ ↑ ↑ ⋯ ⋯ ↑ ↑ ↑ ↑ ↑ ↑ ↑ ⋯ ⋯ ↑ ↑ ↑ ↑ ↑ ↑ ↑ ⋯ . . . ⋮ ⋮ ⋮ ⋮ ⋮ ⋮ ⋮ ⋱

Soit  $\mathbf{T} = \mathbf{T} (A_{\bullet} \times A_{\mathcal{M}}, 2, \mathcal{F}_{\bullet} \times \mathcal{F}_{\mathcal{M}} \cup \mathcal{F}_{\text{syncro}} \cup \{q_F\})$  où  $\mathcal{F}_{\text{syncro}}$  synchronise:  $\bullet$  avec  $(q_0, \sharp)$ ,

• ↑,  $\rightarrow$  et  $\leftarrow$  avec  $\sharp$ 

 $(\bullet, (q_0, \sharp))$  se complète en une configuration de **T**  $\Longleftrightarrow \mathcal{M}$  ne s'arête pas

#### Théorème (Wang 1961)

Le problème de complétion est indécidable.

<span id="page-58-0"></span>Aucun lien avec le problème du domino: Par compacité il n'existe pas de sous-shift tel qu'une tuile apparaisse une unique fois [da](#page-57-0)[ns](#page-59-0) [c](#page-61-0)[h](#page-57-0)[a](#page-58-0)[q](#page-59-0)[u](#page-15-0)[e](#page-16-0) c[o](#page-62-0)[n](#page-15-0)[fi](#page-16-0)[g](#page-61-0)[ur](#page-62-0)[at](#page-0-0)[ion.](#page-82-0) M. Sablik (LATP) [Problème de décisions](#page-0-0) Novembre 2012 17 / 27

### Problème du pavage périodique

Problème du pavage périodique

Est-ce qu'un SFT admet une orbite périodique?

### Théorème (Gurevich et Koryakov (1972)

Le problème du pavage périodique est indécidable.

<span id="page-59-0"></span> $\Omega$ 

**K ロ ▶ K 御 ▶ K K** 

### Problème du pavage périodique

Problème du pavage périodique

Est-ce qu'un SFT admet une orbite périodique?

### Théorème (Gurevich et Koryakov (1972)

Le problème du pavage périodique est indécidable.

Soit  $T_{Apé} = T(\mathcal{A}_{Apé}, 2, \mathcal{F}_{Apé}) \neq \emptyset$  un SFT qui n'a pas de configuration périodique. Soit  $\mathsf{T}_{\texttt{Line}}$  =  $\mathsf{T}(\mathcal{A}_{\texttt{Line}}, 2, \mathcal{F}_{\texttt{Line}})$  où  $\mathcal{A}_{\texttt{Line}}$  =  $\Big\{\bigsqcup_i \bigsqcup_j \bigsqcup_j \bigsqcup_j \bigsqcup_j \Big\}$  le SFT qui produit des configurations du type:

<span id="page-60-0"></span>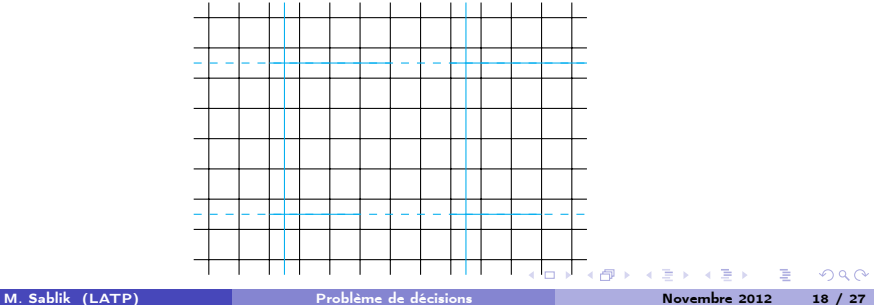

# Problème du pavage périodique

#### Problème du pavage périodique

Est-ce qu'un SFT admet une orbite périodique?

### Théorème (Gurevich et Koryakov (1972)

Le problème du pavage périodique est indécidable.

Soit  $M$  une machine de Turing et on considère le SFT  $\mathbf{T}_{\text{Final}} = \mathbf{T}(\mathcal{A}_{\text{Apé}} \times \mathcal{A}_{\text{Line}} \times \mathcal{A}_{\mathcal{M}}, 2, \mathcal{F}_{\text{Line}} \cup \mathcal{F}_{\text{Apé}} \cup \mathcal{F}_{\mathcal{M}} \cup \mathcal{F}_{\text{Symcro}})$  où

- $\widetilde{\mathcal{F}_{\text{A}\text{d}\text{e}}}$  vérifie que  $\mathcal{F}_{\text{A}\text{d}\text{e}}$  est vérifié s'il n'y a pas de ligne sur la couche  $A_{\text{Line}}$ ,
- $\bullet$   $\widetilde{\mathcal{F}_{M}}$  vérifie que  $\mathcal{F}_{M}$  est vérifiée s'il n'y a pas de ligne sur la couche  $A_{\text{Line}}$ ,
- $\bullet$   $\mathcal{F}_{\text{Symcro}}$  vérifie qu'il y a l'état  $(q_0, \sharp)$  sur le coin en bas à gauche, ♯ sur toute la ligne du bas et que  $q_F$  apparait lors de la transition |

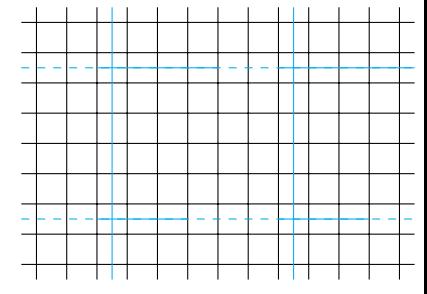

 $\mathsf{T}_{\text{Final}}$  $\mathsf{T}_{\text{Final}}$  $\mathsf{T}_{\text{Final}}$  $\mathsf{T}_{\text{Final}}$  $\mathsf{T}_{\text{Final}}$  $\mathsf{T}_{\text{Final}}$  admet une configuration périodiq[ue](#page-60-0)  $\iff$  [M](#page-62-0) [s'](#page-16-0)a[r](#page-62-0)[rê](#page-15-0)te

<span id="page-61-0"></span> $\Omega$ 

# Retour au problème du domino

<span id="page-62-0"></span> $\Omega$ 

# Historique du problème du domino

#### Théorème

Le problème du domino, c'est à dire de se demander "si étant d onné un ensemble de motif F on a  $\mathbf{T}(A, 2, \mathcal{F}) \neq \emptyset$ ", est indécidable.

- *Wang 1961:* Wang conjecture que tout SFT admet une configuration périodique et donc que le problème du domino est décidable
- *Berger 1966:* preuve du théorème à partir d'un SFT apériodique réalisé à partir de 20 426 tuiles de Wang
- · Robinson 1971 preuve du théorème à partir d'un SFT apériodique réalisé à partir de 56 tuiles de Wang

 $\Omega$ 

**K ロ ト K 何 ト K ヨ ト K** 

# Historique du problème du domino

#### Théorème

Le problème du domino, c'est à dire de se demander "si étant d onné un ensemble de motif F on a  $\mathbf{T}(\mathcal{A}, 2, \mathcal{F}) \neq \emptyset$ ", est indécidable.

- *Wang 1961:* Wang conjecture que tout SFT admet une configuration périodique et donc que le problème du domino est décidable
- · Berger 1966: preuve du théorème à partir d'un SFT apériodique réalisé à partir de 20 426 tuiles de Wang
- · Robinson 1971 preuve du théorème à partir d'un SFT apériodique réalisé à partir de 56 tuiles de Wang

#### Idée de la preuve:

On cherche à construire un sous-shift  $T_{\text{Calcul}(M)}$  avec les propriétés suivantes :

- $T_{\text{Calcul}(M)}$  est sofique;
- toute configuration de  $T_{\text{Calcul}(M)}$  contient des espaces de calcul de taille arbitrairement grande, en espace et en temps.

Un tel sous-shift assure de voir apparaître les diagrammes espace-temps de la machine  $\mathcal M$ . Dans le relèvement de  $\mathsf{T}_{\texttt{Calcul}(\mathcal{M})}$ , il suffit d'interdire les configuration contenant l'état  $q_F$  de M.  $\left\{ \begin{array}{ccc} 1 & 0 & 0 \\ 0 & 1 & 0 \end{array} \right.$ 

 $QQ$ 

# Historique du problème du domino

#### Théorème

Le problème du domino, c'est à dire de se demander "si étant d onné un ensemble de motif F on a  $\mathbf{T}(A, 2, \mathcal{F}) \neq \emptyset$ ", est indécidable.

- *Wang 1961:* Wang conjecture que tout SFT admet une configuration périodique et donc que le problème du domino est décidable
- · Berger 1966: preuve du théorème à partir d'un SFT apériodique réalisé à partir de 20 426 tuiles de Wang
- · Robinson 1971 preuve du théorème à partir d'un SFT apériodique réalisé à partir de 56 tuiles de Wang
- Kari 2007: Construction basée sur le jeu à 13 tuiles mais il réduit au problème de l'immortalité des fonction affine par morceaux due à Hooper (1966).

 $\Omega$ 

**K ロ ト K 何 ト K ヨ ト K** 

### La grille permettant de coder le calcul

On considère l'alphabet  $G_1 = \{\Box, \blacksquare, \boxminus, \boxminus\}$  et la substitution s<sub>Grid</sub>:

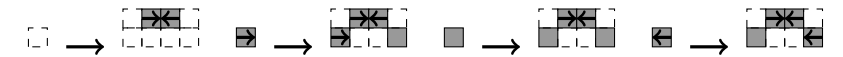

Ce qui donne après quatre itérations de  $S_{\text{Grid}}$ :

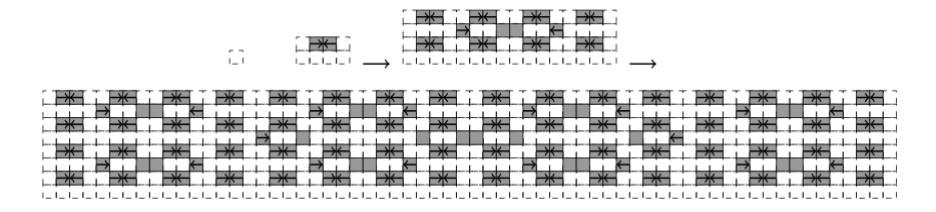

Par le théorème de Mozes,  $T_{\text{Grid}}$  est sofique.

റാ റ

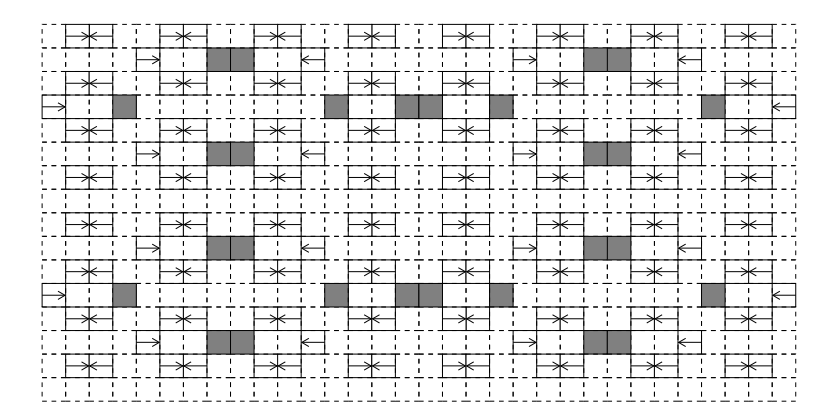

◻ : tuile de communication <sup>q</sup>,p,<sup>∎</sup> : tuiles de calcul

 $299$ 

**K ロ ト K 倒 ト K 毛 ト** 

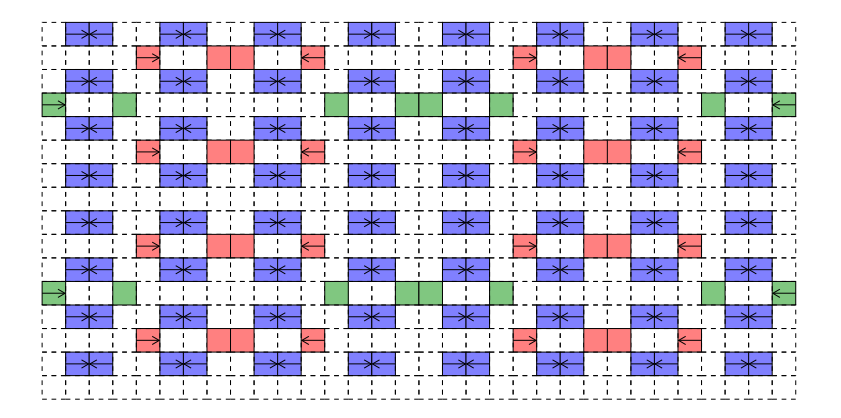

◻ : tuile de communication <sup>q</sup>,p,<sup>∎</sup> : tuiles de calcul

 $299$ 

**K ロ ト K 倒 ト K 走 ト** 

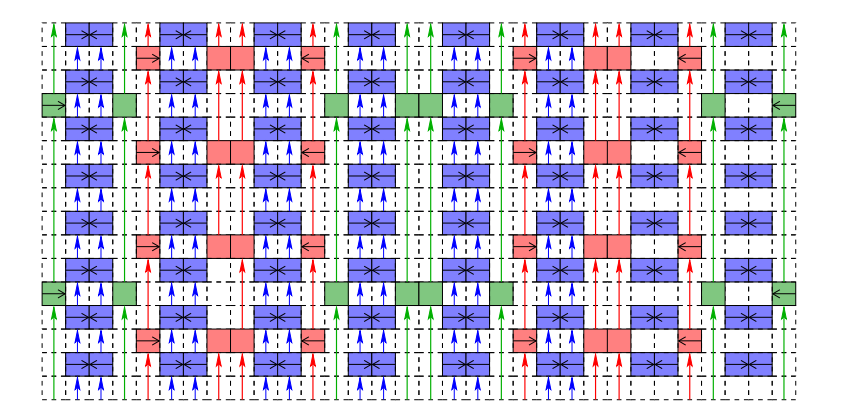

◻ : tuile de communication

<sup>q</sup>,p,<sup>∎</sup> : tuiles de calcul

**K ロ ト K 何 ト K ヨ ト** 

 $299$ 

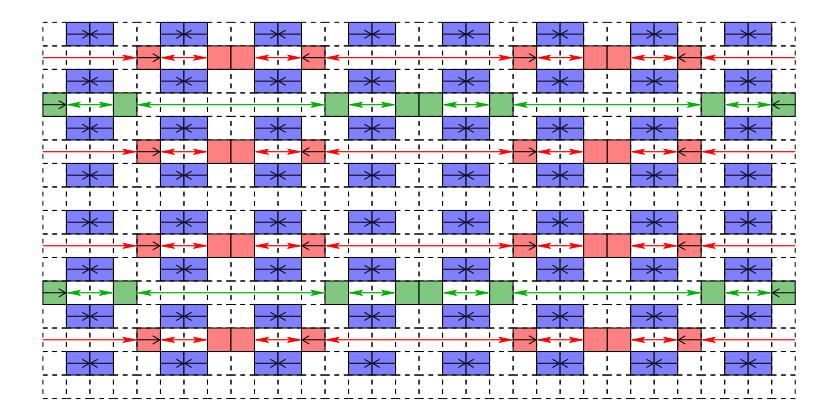

◻ : tuile de communication <sup>q</sup>,p,<sup>∎</sup> : tuiles de calcul

 $QQ$ 

**K ロ ト K 御 ト K 走 ト** 

On a fractionné la zone de calcul en bandes de différents niveaux (niveau 1, niveau 2, niveau 3):

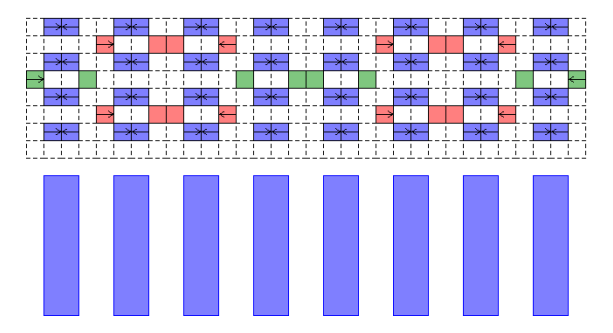

Une bande de calcul de niveau n a les propriétés suivantes:

- son épaisseur est  $2^n$ ,
- chaque ligne contient des tuiles de calcul de même niveau,
- il y a des zones de calcul de niveau  $n$  toutes les  $2^n$  lignes.

 $\Omega$ 

**KO K K R K X B**
#### Description des zones de calcul

On a fractionné la zone de calcul en bandes de différents niveaux (niveau 1, niveau 2, niveau 3):

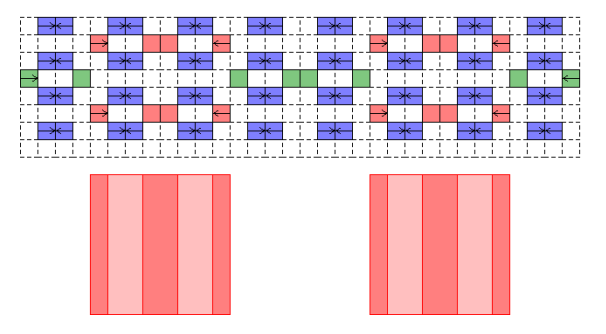

Une bande de calcul de niveau n a les propriétés suivantes:

- son épaisseur est  $2^n$ ,
- chaque ligne contient des tuiles de calcul de même niveau,
- il y a des zones de calcul de niveau  $n$  toutes les  $2^n$  lignes.

 $\Omega$ 

**K ロ ト K 何 ト K** 

#### Description des zones de calcul

On a fractionné la zone de calcul en bandes de différents niveaux (niveau 1, niveau 2, niveau 3):

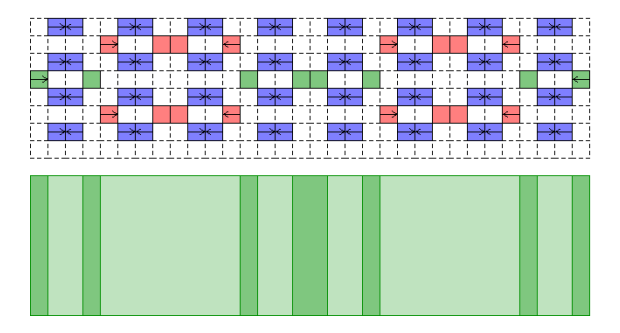

Une bande de calcul de niveau  $n$  a les propriétés suivantes:

- son épaisseur est  $2^n$ ,
- chaque ligne contient des tuiles de calcul de même niveau,
- il y a des zones de calcul de niveau  $n$  toutes les  $2^n$  lignes.

 $\Omega$ 

**K ロ ト K 何 ト K** 

## Initialisation des calculs: coder une horloge

Soit  $C = \{0, 1, \emptyset, \sim\}$ , on considère l'alphabet  $\widetilde{C} = C \cup$ Pour initialiser le calcul, on code une horloge par des règles finies:

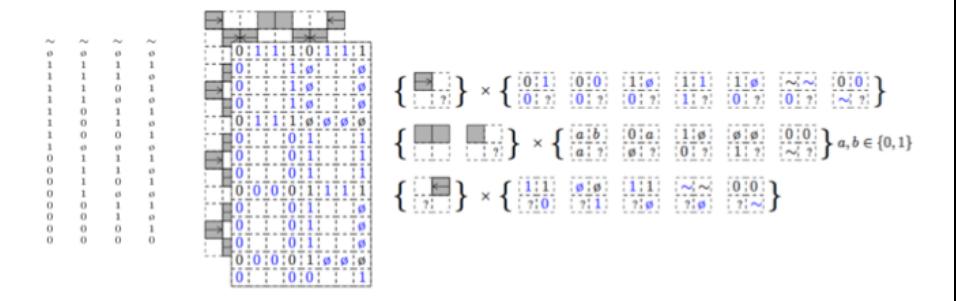

The layer 2 can be defined as:

$$
\boldsymbol{T}_{\text{Clock}} = \text{FT}_{\text{Count} \cup \text{Consist} \cup \text{Synchro}} \left( \text{Prod} \left( \boldsymbol{T}_{\text{Grid}}, \mathcal{C}^{\mathbb{Z}^2} \right) \right)
$$

Pour une bande de niveau n, ceci permet d'initialiser le calcul tout les  $2^{2^n}$ .

 $\leftarrow$   $\Box$ 

On rajoute des règles de type fini à  ${\sf T}_{\texttt{Clock}}\!\times\!{\cal A}_{\cal M}^3$  pour simuler les calcule de  $\cal M$ sur les différentes bandes:

**• conditions Init** : Quand l'horloge est à 0, on note le mot vide sur tout la zone de calcul excepté au début noté par le symbole  $\Box$  qui est dans l'état  $q_0$ ;

**KO K K P K K** 

On rajoute des règles de type fini à  ${\sf T}_{\texttt{Clock}}\!\times\!{\cal A}_{\cal M}^3$  pour simuler les calcule de  $\cal M$ sur les différentes bandes:

- **conditions Init** : Quand l'horloge est à 0, on note le mot vide sur tout la zone de calcul excepté au début noté par le symbole  $\Box$  qui est dans l'état  $q_0$ ;
- conditions Comp : Quand l'horloge n'est plus à 0, on utilise les règles de  ${\sf T}_{\mathcal{M}}$ ;

**K ロ ト K 何 ト K** 

On rajoute des règles de type fini à  ${\sf T}_{\texttt{Clock}}\!\times\!{\cal A}_{\cal M}^3$  pour simuler les calcule de  $\cal M$ sur les différentes bandes:

- **conditions Init** : Quand l'horloge est à 0, on note le mot vide sur tout la zone de calcul excepté au début noté par le symbole  $\Box$  qui est dans l'état  $q_0$ ;
- conditions Comp : Quand l'horloge n'est plus à 0, on utilise les règles de  $T_M$ ;
- **o** conditions Transfer : dans les zone de communication, les états de la machine de Turing sont transférés horizontalement et verticalement;

 $\Omega$ 

**K ロ ト K 何 ト K ヨ ト K** 

On rajoute des règles de type fini à  ${\sf T}_{\texttt{Clock}}\!\times\!{\cal A}_{\cal M}^3$  pour simuler les calcule de  $\cal M$ sur les différentes bandes:

- **conditions Init** : Quand l'horloge est à 0, on note le mot vide sur tout la zone de calcul excepté au début noté par le symbole  $\Box$  qui est dans l'état  $q_0$ ;
- conditions Comp : Quand l'horloge n'est plus à 0, on utilise les règles de  $T_M$ ;
- **o** conditions Transfer : dans les zone de communication, les états de la machine de Turing sont transférés horizontalement et verticalement;
- conditions Bound : Si le calcul sort en dehors des zones de calcul, on supprime la tête de lecture.

 $\Omega$ 

**K ロ ト K 何 ト K ヨ ト K** 

On rajoute des règles de type fini à  ${\sf T}_{\texttt{Clock}}\!\times\!{\cal A}_{\cal M}^3$  pour simuler les calcule de  $\cal M$ sur les différentes bandes:

- **conditions Init** : Quand l'horloge est à 0, on note le mot vide sur tout la zone de calcul excepté au début noté par le symbole  $\Box$  qui est dans l'état  $q_0$ ;
- conditions Comp : Quand l'horloge n'est plus à 0, on utilise les règles de  $T_M$ ;
- **conditions Transfer** : dans les zone de communication, les états de la machine de Turing sont transférés horizontalement et verticalement;
- conditions **Bound** : Si le calcul sort en dehors des zones de calcul, on supprime la tête de lecture.

Pour one machine de Turing  $M$ , On considère le SFT:

$$
\boldsymbol{\mathsf{T}}_{\mathcal{M}} = \boldsymbol{\mathsf{FT}}_{\boldsymbol{\mathsf{Work}}_{\mathcal{M}}} \left( \boldsymbol{\mathsf{Prod}}\left(\boldsymbol{\mathsf{T}}_{\text{Grid}}, \mathcal{A}_{\mathcal{M}}^{\mathbb{Z}^2} \right) \right)
$$

where Work  $M =$  Transfer ∪ Init ∪ Comp ∪ Bound.

 $\Omega$ 

 $(1 + 4\sqrt{7})$   $(1 + 4\sqrt{7})$ 

#### Motif de  $\mathsf{T}_{\texttt{Calcul}(\mathcal{M})}$ :

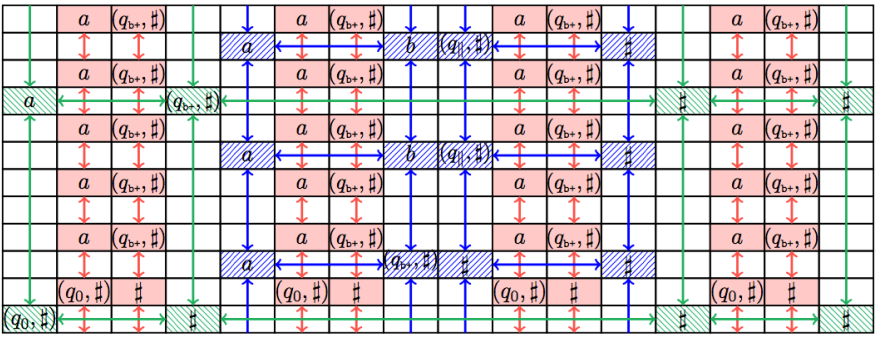

**←ロト ← イロ** 

 $\Omega$ 

K ロ X (個) X を X X を X を X の Q Q <

K ロ X (個) X を X X を X を X の Q Q <